# **ACCEDA A SU INFORMACIÓN DE SALUD**

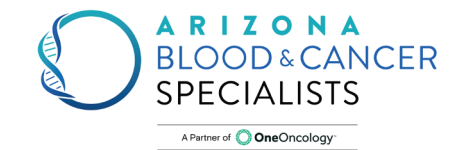

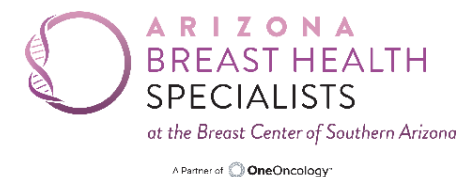

Se puede acceder fácilmente a CareSpace en su computadora personal, tableta o dispositivo móvil.

Tiene acceso a su información médica las 24 horas al día, los 7 días de la semana.

### **Comuníquese con su equipo de atención.**

CareSpace le brinda un lugar para comunicarse con su equipo de atención en nuestro consultorio y para que se respondan sus preguntas sin problemas.

#### **Mantenga a amigos, familiares y cuidadores informados.**

Al invitar a amigos y familiares a su cuenta CareSpace, su equipo de apoyo puede mantenerse informado sobre su plan de tratamiento y su progreso.

#### **Descargue y envíe de manera segura su información de salud.**

Desde CareSpace, usted puede enviar de manera segura su información de salud a los proveedores fuera de nuestro consultorio, como su médico de atención primaria.

### **Primeros pasos Siga estos tres pasos para configurar su cuenta.**

Revise su correo electrónico para obtener

- un enlace de registro de CareSpace y nuestro consultorio. 1.
- 2. Cree una contraseña para su cuenta CareSpace.

Inicie sesión con su correo electrónico, contraseña y fecha de nacimiento. 3.

# **PREGUNTAS FRECUENTES**

#### **¿De dónde proviene la información en CareSpace?**

La información en CareSpace proviene de sus registros médicos que se mantienen en nuestro consultorio.

#### **¿Puedo ver mis registros médicos de todos mis médicos?**

Su cuenta de CareSpace en nuestro consultorio solo incluirá sus registros médicos de nuestro consultorio. Cualquier análisis de laboratorio, imágenes diagnósticas u otras pruebas deberán verse en el portal para pacientes de los proveedores donde se realizaron los servicios. Solo podrá ver sus registros de nuestro consultorio utilizando las credenciales de inicio de sesión que creó cuando recibió una invitación para unirse a nuestro portal.

Es posible tener cuentas de CareSpace para otros proveedores, pero el consultorio de cada proveedor mostrará únicamente los registros asociados con el consultorio de los mismos. Deberá contactar a cada uno de sus proveedores para que le configuren en su portal para pacientes.

#### **¿Quién puede ver mi cuenta?**

Solo usted y las personas que usted invite pueden ver su cuenta. Si invita a alguien a su cuenta de CareSpace, esa persona puede ver toda la información que usted puede ver.

### **¿La información en CareSpace es privada y segura?**

Sí, CareSpace está certificado con los últimos estándares de seguridad, y su información se mantendrá privada y segura. El acceso a CareSpace solo está permitido a usuarios autorizados que hayan sido verificados a través de un proceso de registro.

### **¿NECESITA AYUDA? CONSEJOS PARA REGISTRAR SU CUENTA.**

#### **Mi enlace de registro ha expirado. ¿Cómo configuro mi cuenta?**

Para asegurarnos de que su información se mantenga segura, los enlaces de registro expiran después de cuatro días. Llame a nuestro consultorio si necesita que le enviemos un nuevo enlace.

### **¿Qué hago si nunca recibí un enlace de registro de mi consultorio?**

Revise su carpeta de correo no solicitado (spam). Si aún no lo ve, llame a nuestro consultorio.

### **¿Dónde inicio sesión en CareSpace?**

Siempre puede acceder a CareSpace visitando **www.carespaceportal.com**  desde un navegador en su computadora personal, tableta o dispositivo móvil.

#### **¿Qué sucede si olvido mi contraseña?**

No hay problema, usted mismo puede restablecer su contraseña. Busque el enlace "Olvidé mi contraseña" en la página de inicio de sesión en **www.carespaceportal.com**

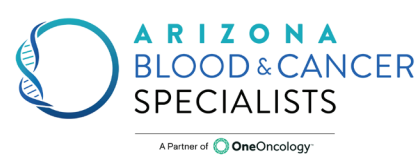

#### **Formulario de autorización para el portal para pacientes/correo electrónico**

Fecha: \_\_\_\_\_\_\_\_\_\_\_\_\_\_\_\_\_\_\_\_\_\_\_ N.° de historia clínica: \_\_\_\_\_\_\_\_\_\_\_\_\_\_\_\_\_\_\_\_\_\_\_\_\_\_\_\_\_\_\_

Fecha de nacimiento del paciente: \_\_\_\_\_\_\_\_\_\_\_\_\_\_\_\_\_\_\_\_\_\_\_\_\_\_\_\_\_\_\_\_\_\_\_\_\_

Nombre legal del paciente: \_\_\_\_\_\_\_\_\_\_

Arizona Blood and Cancer Specialists/Arizona Breast Health Specialists le brinda acceso seguro a su registro de salud personal a través de nuestro portal para pacientes CareSpace. Solo usted o aquellas personas que usted autorice tendrán acceso a su información de salud.

Se requiere su autorización para activar su cuenta personal de CareSpace y su consentimiento para el correo electrónico. Si no autoriza esto, no le enviaremos ninguna comunicación de manera electrónica.

Su portal CareSpace incluirá información de identificación personal y otra información sobre su historial médico y de salud, por lo que es importante que mantenga su contraseña privada. No debe compartir su contraseña con otras personas, a menos que las autorice a acceder a su cuenta. No comparta su contraseña con ninguna otra persona que no esté autorizada ni la guarde en un lugar de fácil acceso para otras personas.

Si elige no firmar este Formulario de autorización para el portal para pacientes/correo electrónico, no podrá acceder al portal para pacientes CareSpace. Al autorizar este formulario, usted otorga su consentimiento a que le enviemos un correo electrónico con un enlace con el fin de que lo utilice para establecer su cuenta y crear una contraseña. El enlace se enviará después de haber enviado este formulario y, para su protección, está diseñado para expirar rápidamente si no se utiliza.

Comuníquese con el consultorio de su médico en caso de que tenga una nueva dirección de correo electrónico a fin de poder actualizar su cuenta. Asegúrese de que ninguna persona que no haya autorizado o en la que no confíe pueda acceder a la dirección de correo electrónico que proporcione.

Puede interrumpir el uso de su portal para pacientes CareSpace en cualquier momento. Comuníquese con el consultorio de su médico para que le ayuden a desactivar su cuenta.

\_\_\_\_\_\_\_ Entiendo que al firmar a continuación, otorgo mi consentimiento para utilizar el portal para pacientes CareSpace/correo electrónico de Arizona Blood and Cancer Specialists.

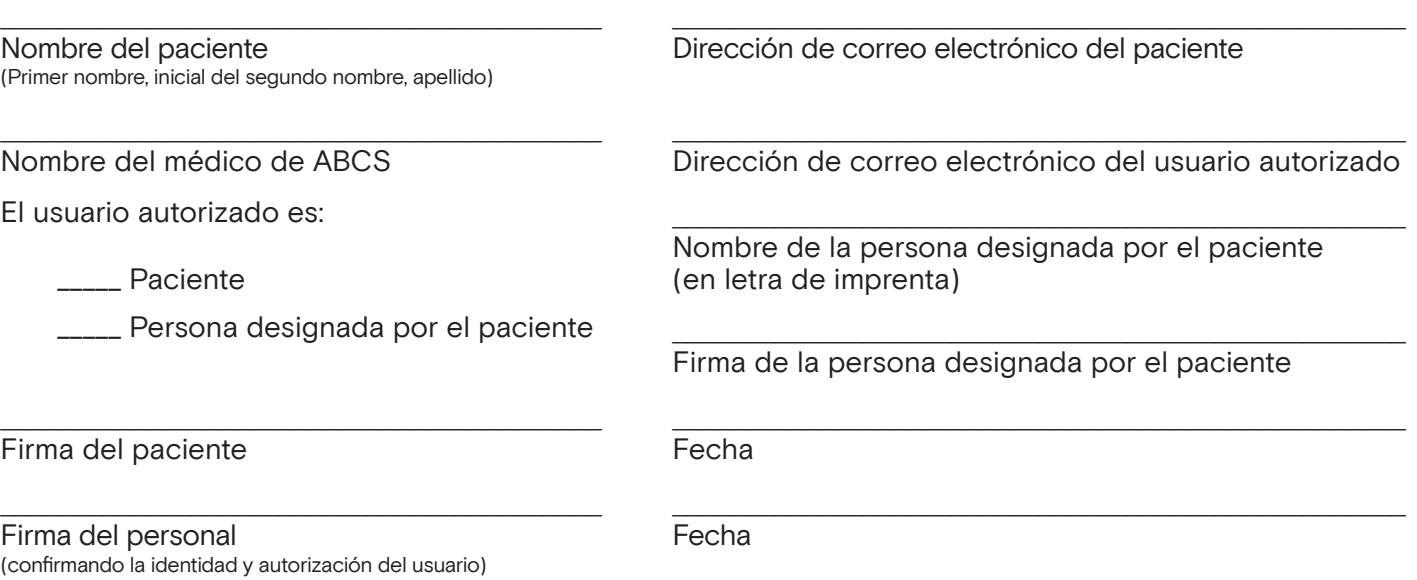

*Notas del personal: Al aceptar este formulario, se DEBE confirmar la identidad y la autorización de la persona que lo firma, y la persona que firma (es decir, el paciente o la persona designada por el paciente) entiende y acepta utilizar la dirección de correo electrónico que figura para este propósito.* 

*Se debe entregar una copia de este documento completo/firmado al paciente. Rev.: 01/2020-KR*